## бланки для отправки посылки наложенным платежом

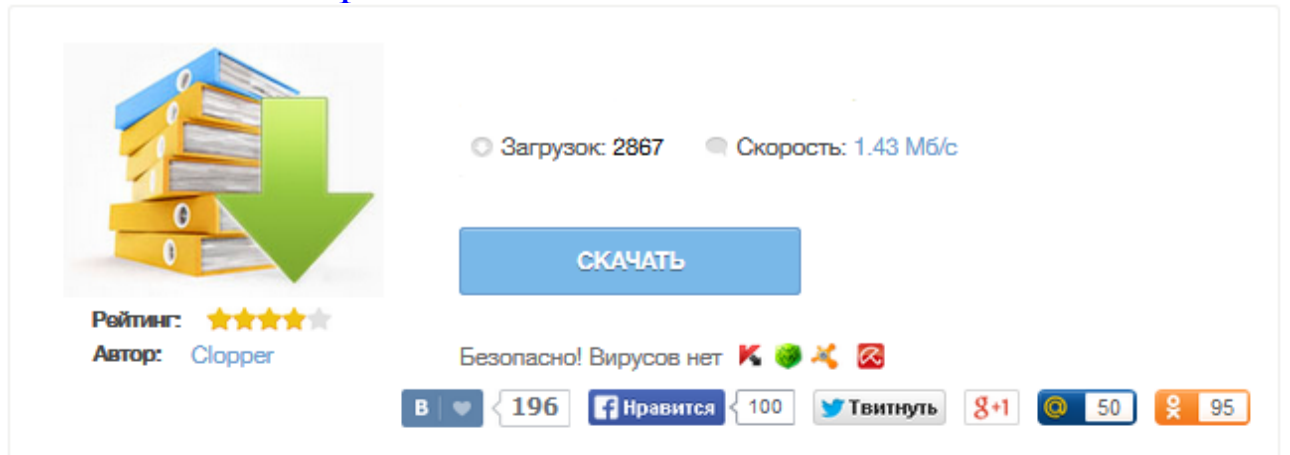

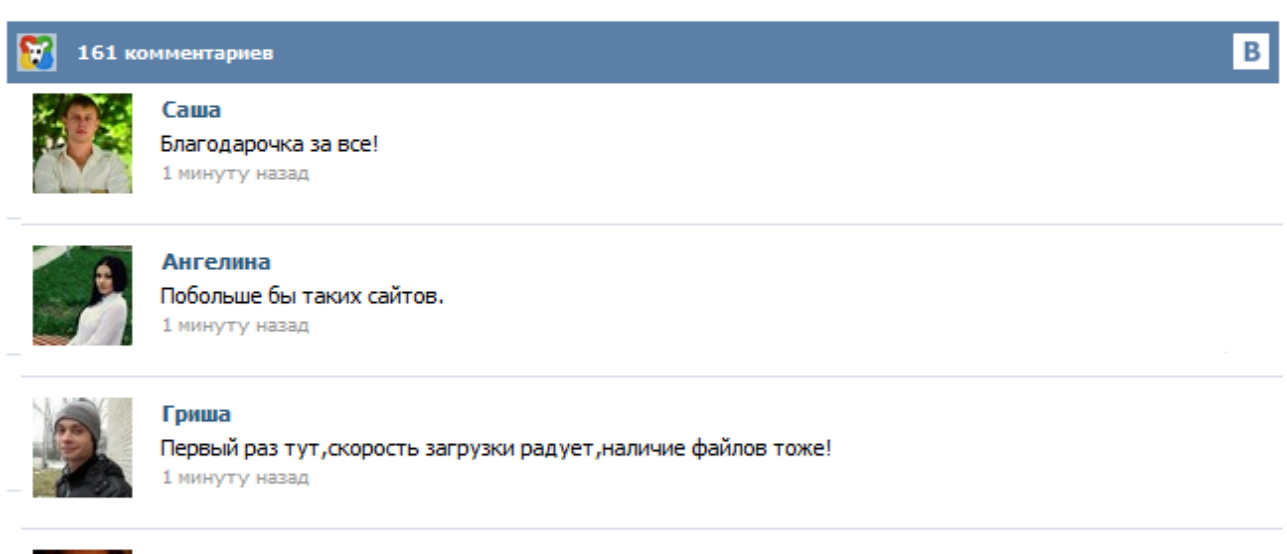

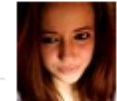

## Марина

Всем советую, качает быстро. 1 минуту назад

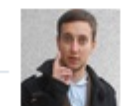

## Леша

не поверил глазам, есть все. спасибки! 1 минуту назад

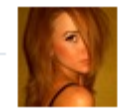

## Оксана

Глупости говорят, что незаменимых не бывает, без этого сайта я бы пропала. 1 минуту назад

Итак, вы нашли покупателя в другом городе и хотите отправить ему посылку с наложенным платежом. Далее по пунктам: 1. Оцените, примерно вес вашей будущей посылки. Если предполагаемый вес вашего отправления меньше или равен 2кг то это бандероль, скачиваете только Бланк #1 (распечатайте первую страницу, оборот вам не нужен), а если вес от 2кг и выше это уже посылка, скачивайте первый бланк и этот бланк: Бланк #2 (печатайте и лицевую сторону и оборот, на одном листе). Оплата наложенным платежом Бланк наложенного платежа Отправка наложенным платежом: как отправлять (отсылать) посылки Доставка наложенным платежом: как оплачивать посылки Оплата наложенным платежом Постановление Правительства РФ от 15.04.2005 № 221 называет посылкой с наложенным платежом почтовое отправление, пересылаемое между объектами федеральной почтовой связи ... При вложении в самоклеющийся пакет ф. 116, ф. 11 юн, ф. 119 одновременно, бланк сопроводительного адреса к посылке, вкладывать поверх остальных бланков лицевой стороной вверх. Наклеить ШПИ строго горизонтально на сторону посылки с большей площадью и на бланк сопроводительного адреса к посылке ф. 116 в специально отведенное место (при наличии бланка наложенного платежа ф. юн номер ШПИ указать от руки). Бандероли На каждую бандероль оформляется адресный ярлык ф. 7-б. Удобный и быстрый способ заполнить бланки Почты России онлайн. От одной посылки до масштабов любого Интернет-магазина. × Мы предлагаем Вам зарегистрироваться ! Получите доступ к огромному числу полезных опций совершенно бесплатно. Печатайте бланки в один клик через свой интернет-магазин, просматривайте удобные отчеты, работайте с автозаполнением данных при помощи заготовленных шаблонов. Наш сервис ускоряет доставку и снижает количество потерь отправлений. В статье, как создать интернет-магазин в Контакте, я уже говорил о том, что все проданные товары своим покупателям я отправлял наложенным платежом. Тому что такое наложенный платеж и как отправить посылку наложенным платежом - посвящена данная статья. Наложенный платеж – это способ расчета покупателя товара с продавцом. При этом оплату покупатель производит непосредственно на почте в момент получения посылки. Отправка посылки или бандероли наложенным платежом является, пожалуй, самым распространенным способом передачи товара покупателю, проживающему в другом населенном пункте. Данная услуга предполагает, что покупатель оплачивает свой товар только непосредственно в момент его получения в отделении Почты России. Продавец же в свою очередь получает своё денежное вознаграждение за проданный товар либо наличными деньгами также отделении Почты России, либо на расчетный счет в банке. В предыдущем посте я писала о том, как отправить посылку, если деньги за товар и за почтовые услуги уже получены. Теперь второй вариант отправки - наложенный платеж. При оплате наложенным платежом покупатель оплачивает покупку на почте, при получении, а через несколько дней эти деньги можно получить в своем почтовом отделении. Выбирая этот способ оплаты, покупатель хочет защитить себя от обмана со стороны магазина, хотя на самом деле он получает лишь ощущение защищенности... Посылка с наложенным платежом - это обычная посылка, при получении которой на почте человек платит определенную сумму - сумму наложенного платежа. Обычно так поступают, когда отправитель хочет получить с адресата (получателя посылки) некоторую сумму за содержимое посылки. За отправку наложенного платежа отправителю почта берет с получателя посылки определенную сумму, зависящую от суммы наложенного платежа.